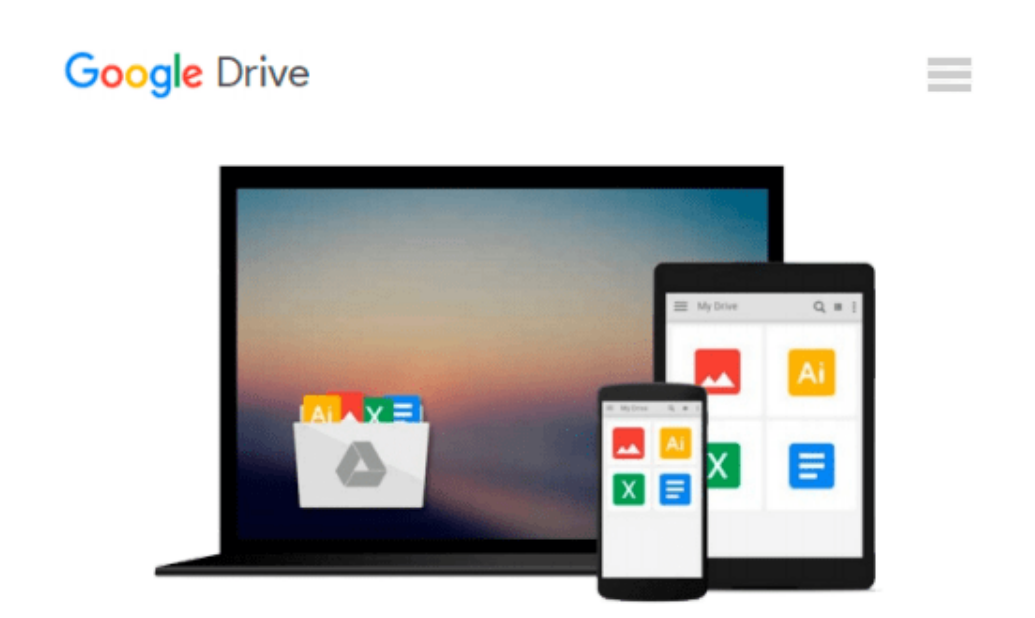

# **Focal Easy Guide to Final Cut Pro 5: For New Users and Professionals**

*Rick Young*

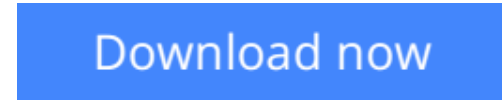

[Click here](http://bookengine.site/go/read.php?id=0240520157) if your download doesn"t start automatically

### **Focal Easy Guide to Final Cut Pro 5: For New Users and Professionals**

Rick Young

#### **Focal Easy Guide to Final Cut Pro 5: For New Users and Professionals** Rick Young

Software packages are complex. Shouldn't software books make it easier? Simplify your life with The Focal Easy Guide to Final Cut Pro 5! This short, full-color book lives up to its name by paring down the software to its essentials. It covers only the key features and essential workflow to get you up and running in no time. When time is of the essence, less is more.

With this book you can start cutting immediately, whatever you edit, whatever the format. This is an ideal introduction whether you are a professional moving over to Final Cut Pro from another package or system, a new user, or just someone who wants to get the best results from Final Cut Pro, fast!

**[Download](http://bookengine.site/go/read.php?id=0240520157)** [Focal Easy Guide to Final Cut Pro 5: For New Users ...pdf](http://bookengine.site/go/read.php?id=0240520157)

**[Read Online](http://bookengine.site/go/read.php?id=0240520157)** [Focal Easy Guide to Final Cut Pro 5: For New Use ...pdf](http://bookengine.site/go/read.php?id=0240520157)

#### **Download and Read Free Online Focal Easy Guide to Final Cut Pro 5: For New Users and Professionals Rick Young**

#### **From reader reviews:**

#### **Anna Maples:**

This Focal Easy Guide to Final Cut Pro 5: For New Users and Professionals are usually reliable for you who want to become a successful person, why. The key reason why of this Focal Easy Guide to Final Cut Pro 5: For New Users and Professionals can be one of many great books you must have is actually giving you more than just simple reading through food but feed a person with information that perhaps will shock your before knowledge. This book is handy, you can bring it everywhere you go and whenever your conditions throughout the e-book and printed versions. Beside that this Focal Easy Guide to Final Cut Pro 5: For New Users and Professionals forcing you to have an enormous of experience such as rich vocabulary, giving you demo of critical thinking that we realize it useful in your day action. So , let's have it and revel in reading.

#### **Pamela Steele:**

Reading a e-book can be one of a lot of exercise that everyone in the world loves. Do you like reading book so. There are a lot of reasons why people enjoy it. First reading a e-book will give you a lot of new facts. When you read a guide you will get new information mainly because book is one of various ways to share the information or their idea. Second, reading a book will make an individual more imaginative. When you reading through a book especially fictional book the author will bring you to definitely imagine the story how the people do it anything. Third, you may share your knowledge to some others. When you read this Focal Easy Guide to Final Cut Pro 5: For New Users and Professionals, you are able to tells your family, friends in addition to soon about yours book. Your knowledge can inspire others, make them reading a ebook.

#### **Kurtis Henry:**

Reading can called mind hangout, why? Because if you find yourself reading a book particularly book entitled Focal Easy Guide to Final Cut Pro 5: For New Users and Professionals the mind will drift away trough every dimension, wandering in most aspect that maybe unidentified for but surely might be your mind friends. Imaging just about every word written in a guide then become one web form conclusion and explanation in which maybe you never get previous to. The Focal Easy Guide to Final Cut Pro 5: For New Users and Professionals giving you yet another experience more than blown away your head but also giving you useful details for your better life within this era. So now let us demonstrate the relaxing pattern is your body and mind will be pleased when you are finished looking at it, like winning an activity. Do you want to try this extraordinary paying spare time activity?

#### **William Sebastian:**

Reading a book to be new life style in this yr; every people loves to learn a book. When you read a book you can get a lots of benefit. When you read guides, you can improve your knowledge, simply because book has a lot of information on it. The information that you will get depend on what kinds of book that you have

read. If you would like get information about your study, you can read education books, but if you want to entertain yourself you are able to a fiction books, these us novel, comics, as well as soon. The Focal Easy Guide to Final Cut Pro 5: For New Users and Professionals provide you with new experience in looking at a book.

## **Download and Read Online Focal Easy Guide to Final Cut Pro 5: For New Users and Professionals Rick Young #5LX6E9J7VK8**

### **Read Focal Easy Guide to Final Cut Pro 5: For New Users and Professionals by Rick Young for online ebook**

Focal Easy Guide to Final Cut Pro 5: For New Users and Professionals by Rick Young Free PDF d0wnl0ad, audio books, books to read, good books to read, cheap books, good books, online books, books online, book reviews epub, read books online, books to read online, online library, greatbooks to read, PDF best books to read, top books to read Focal Easy Guide to Final Cut Pro 5: For New Users and Professionals by Rick Young books to read online.

### **Online Focal Easy Guide to Final Cut Pro 5: For New Users and Professionals by Rick Young ebook PDF download**

**Focal Easy Guide to Final Cut Pro 5: For New Users and Professionals by Rick Young Doc**

**Focal Easy Guide to Final Cut Pro 5: For New Users and Professionals by Rick Young Mobipocket**

**Focal Easy Guide to Final Cut Pro 5: For New Users and Professionals by Rick Young EPub**